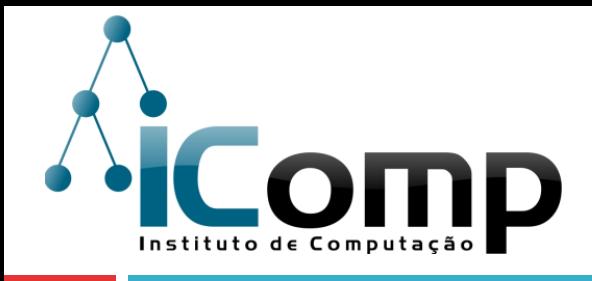

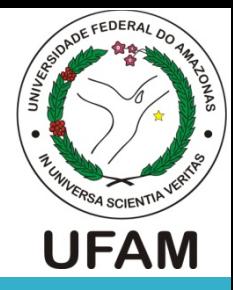

## IEC037 Introdução à Programação de Computadores Aula  $11$  – Listas em Python

Professor: André Carvalho

Sala:1211 

E-mail:andre@icomp.ufam.edu.br

Página:iccufam.wordpress.com

### Conteúdo

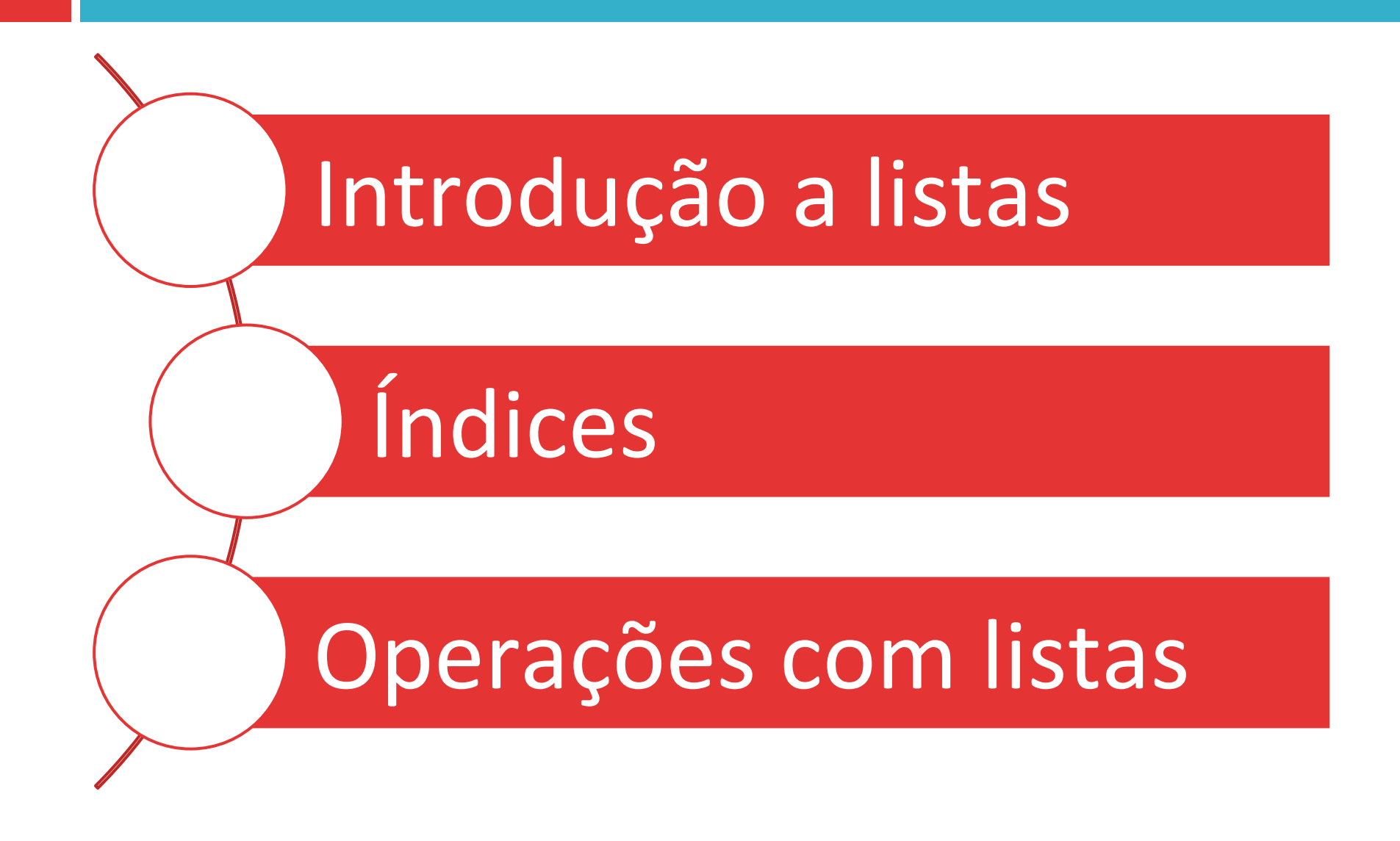

### Conteúdo

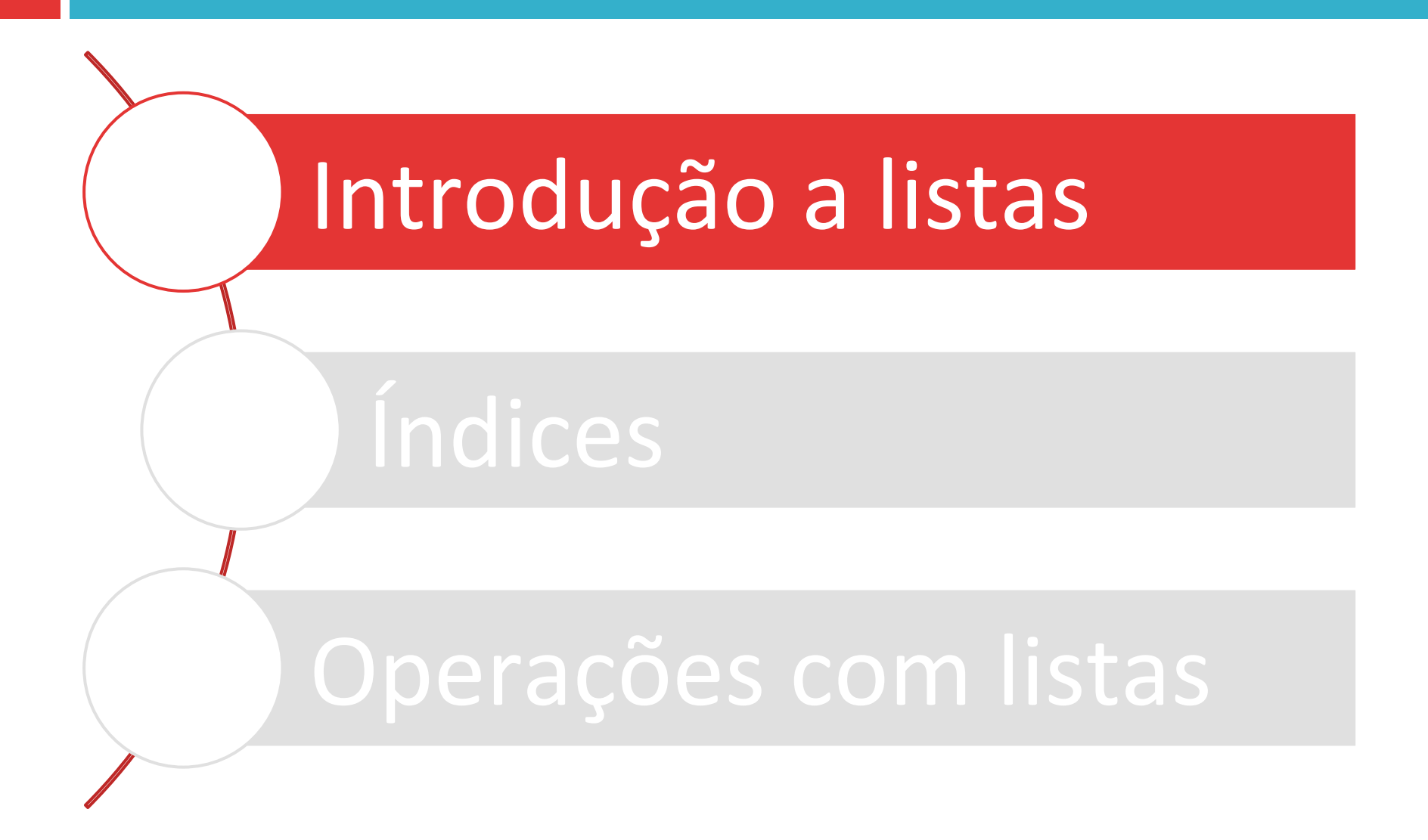

### Listas

- $\Box$  Em muitos programas, precisamos manipular um grande número de valores:
	- $\blacksquare$  Folha de pagamento
	- **E** Medições ao longo do tempo
- $\square$  Uma lista é um conjunto de dados organizados em ordem sequencial.

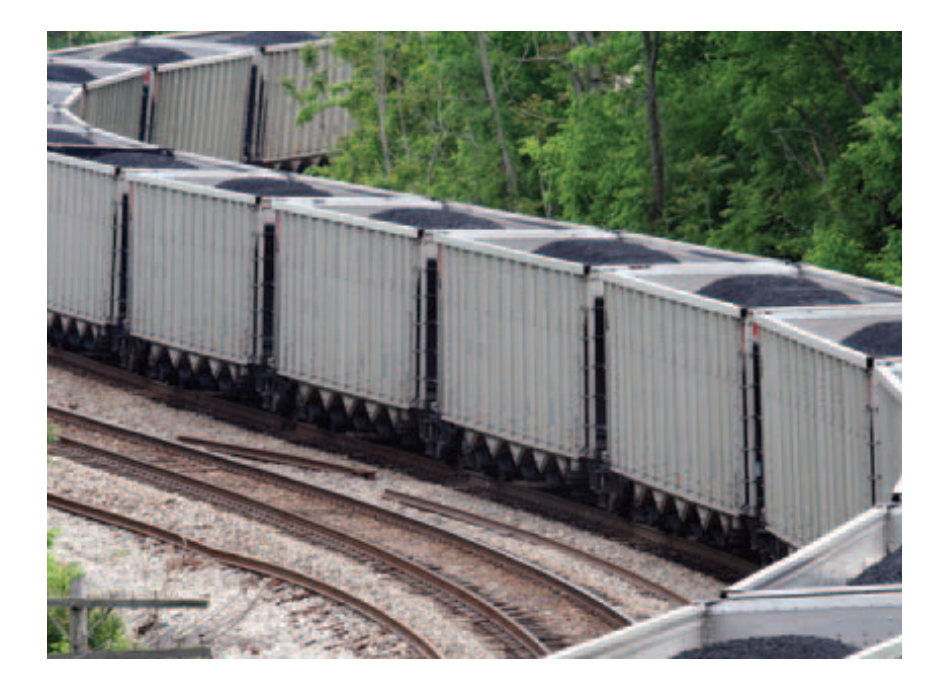

Listas em Python :: Características

- $\Box$  Listas são identificadas por um único nome
- $\Box$  Cada elemento da lista é referenciado por um índice
- $\square$  Os elementos de uma lista podem ser modificados
- $\Box$  O nome de uma lista aponta para o início dos elementos. Funciona apenas como referência.

6.1 2.3 9.4 5.1 8.9 9.8 10 7.0 6.3 4.4 0 1 2 3 4 5 6 7 8 9 Notas Posição: 

### Listas em Python :: Atribuição de valores

 $\Box$  Uma lista é definida por uma sequência de valores, separados por vírgulas e envolvidos por colchetes.

**<nome\_lista> = [<valor1>, <valor2>, <valor3>, ...]** 

#### □ Exemplos:

$$
lista1 = [1, 2, 3, 4]
$$
  
notas = [10, 9.5, 5, 7.75, 10]  
vario = []

### Conteúdo

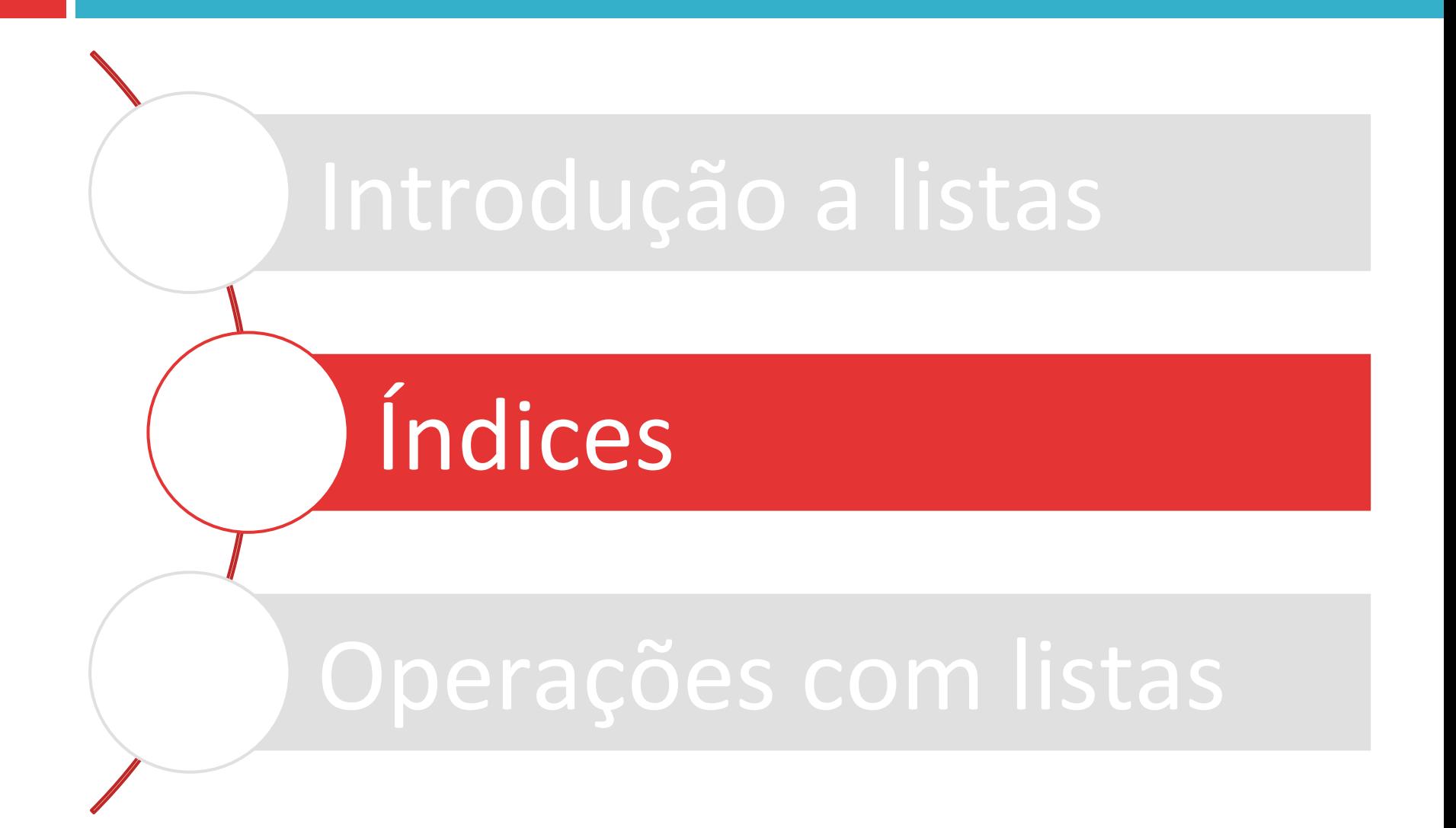

### Listas em Python :: Índices

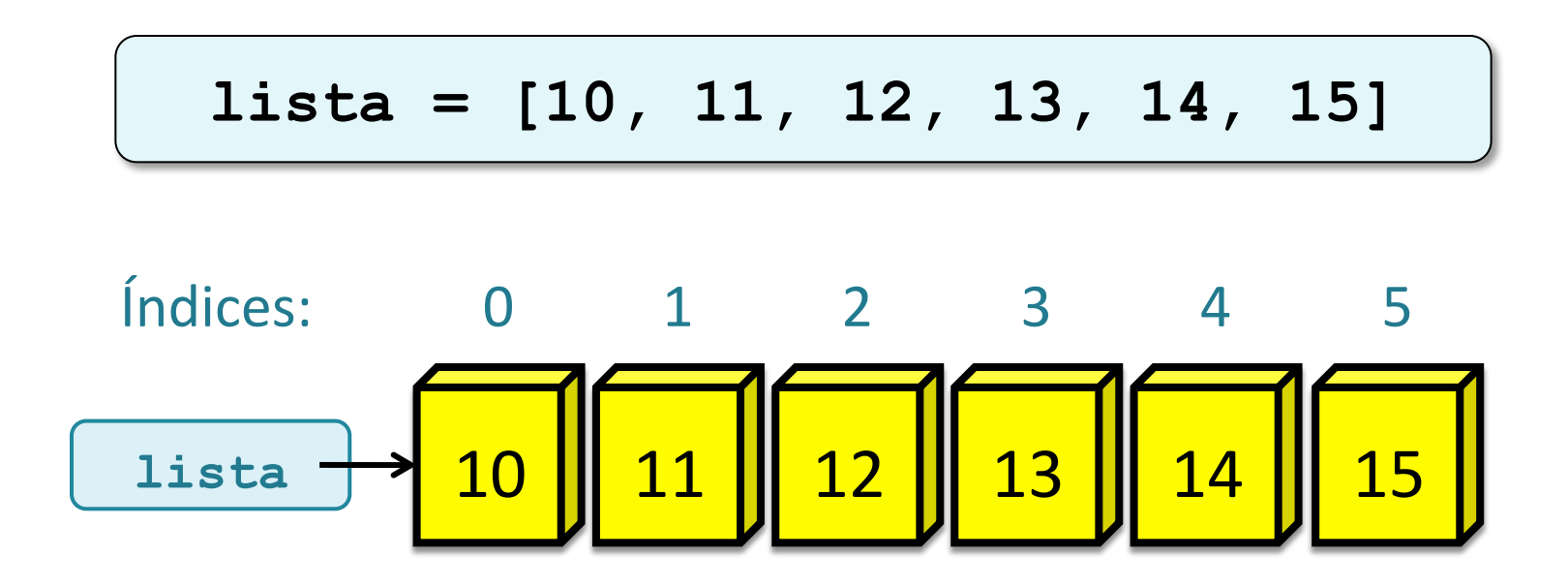

Indice do primeiro elemento: 0 Índice do último elemento: 5 Quantidade de elementos: 6

### Listas em Python :: Índices

- $\Box$  Índices fora dos limites causam erro.
- $\Box$  Indices podem ser negativos, permitindo o acesso na ordem inversa.

$$
\begin{array}{|c|c|c|c|c|}\n\hline\n1 & \text{1} & \text{2} & \text{3} & \text{4} & \text{5} \\
\hline\n1 & \text{1} & \text{3} & \text{5} & \text{6} & \text{9} & \text{12} & \text{15} & \text{18} \\
\hline\n-6 & -5 & -4 & -3 & -2 & -1\n\end{array}
$$

**lista = [3, 6, 9, 12, 15, 18] lista[0] # O primeiro elemento da lista: 3 lista[-1] # O ultimo elemento da lista: 18 lista[6] # ERRO**

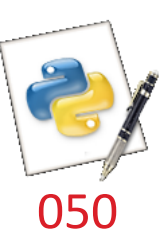

### Listas em Python :: Tamanho

#### □ Para saber o tamanho (*length*) de uma lista, utilizamos a função len:

len (<nome lista>)

$$
1st1 = [3, 6, 9, 12, 15, 18]
$$
  
x1 = len(1st1) # x1 = 6  

$$
1st2 = [99]
$$
  
x2 = len(1st2) # x2 = 1

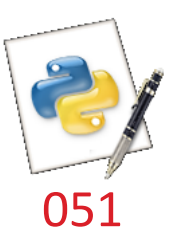

## Listas em Python

### :: Selecionando parte de um lista

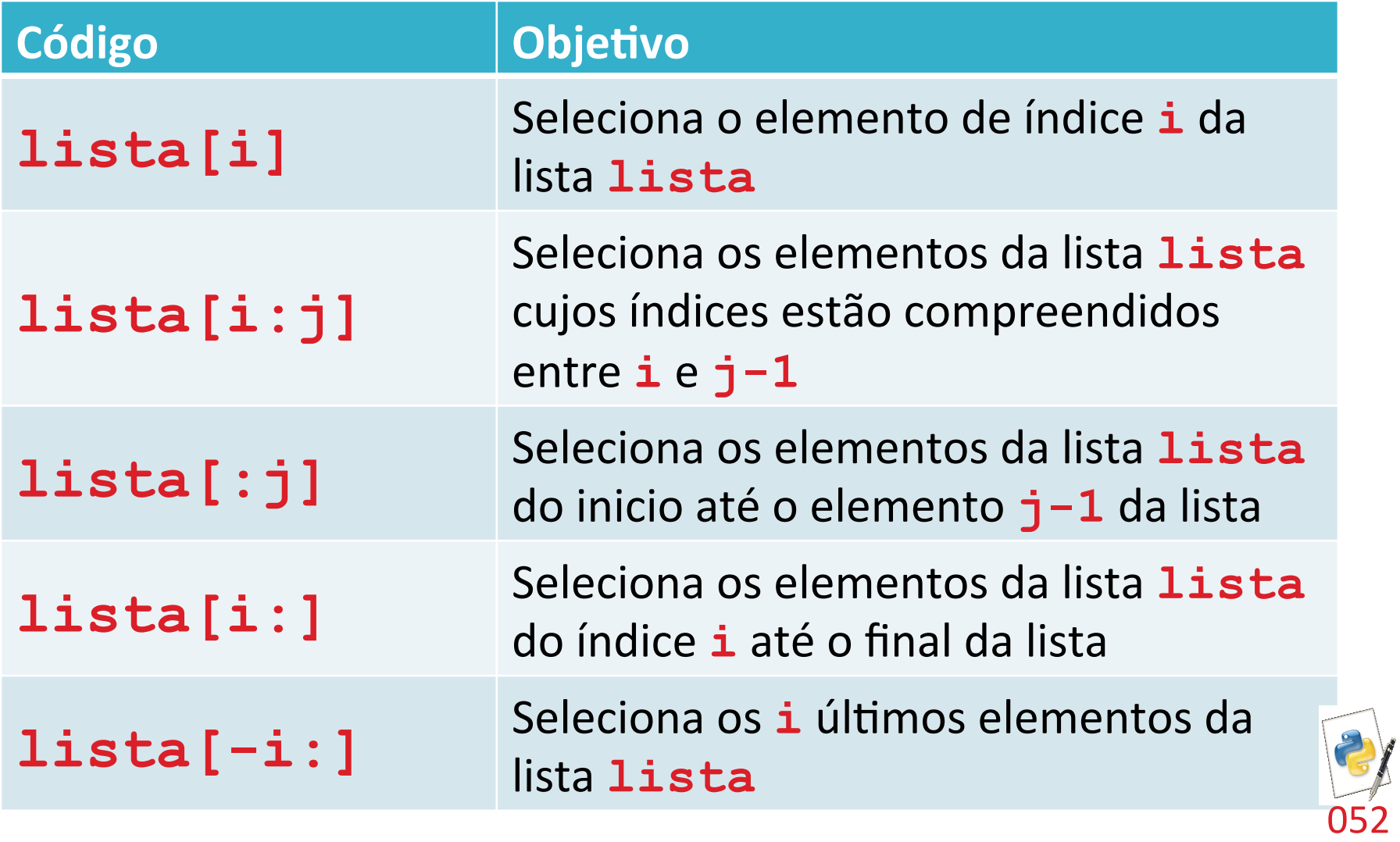

### Conteúdo

# Introdução a listas

# Índices

# Operações com listas

## Funções comuns :: Mínimo, Máximo, Soma

 $\Box$  Encontra o menor elemento de uma lista:

```
min(lista)
```
 $\Box$  Encontra o maior elemento de uma lista:

**max(lista)** 

 $\Box$  Determina a soma dos elementos de uma lista:

**sum(lista)** 

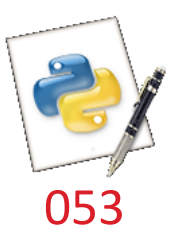

### Operações com Listas :: Anexação

 $\Box$  Quando operamos com listas, anexar significa inserir um elemento ao final da lista:

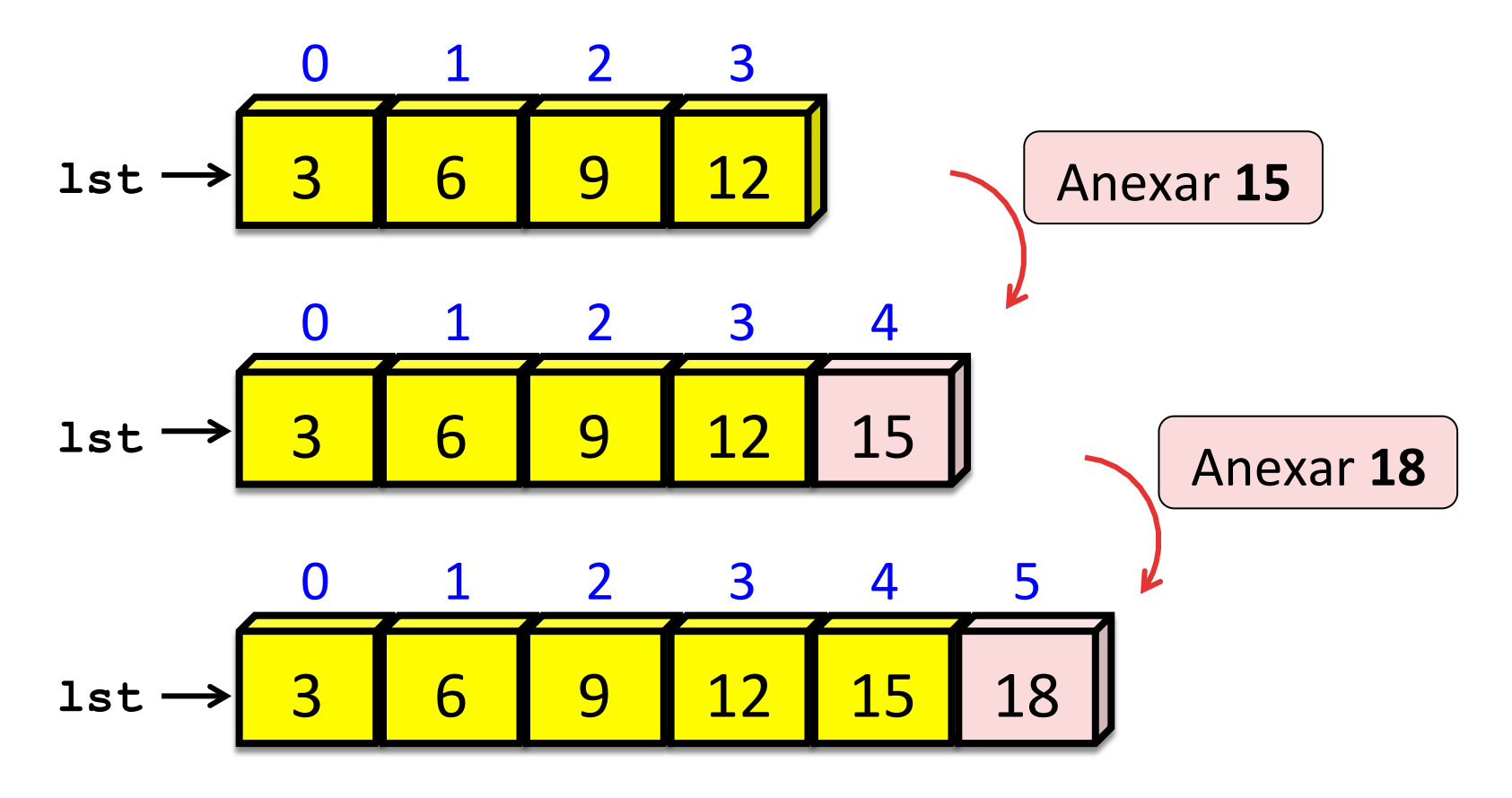

### Operações com Listas :: Anexação – método **append**

 $\Box$  Em Python, a anexação é feita pelo método append, que tem apenas um argumento:

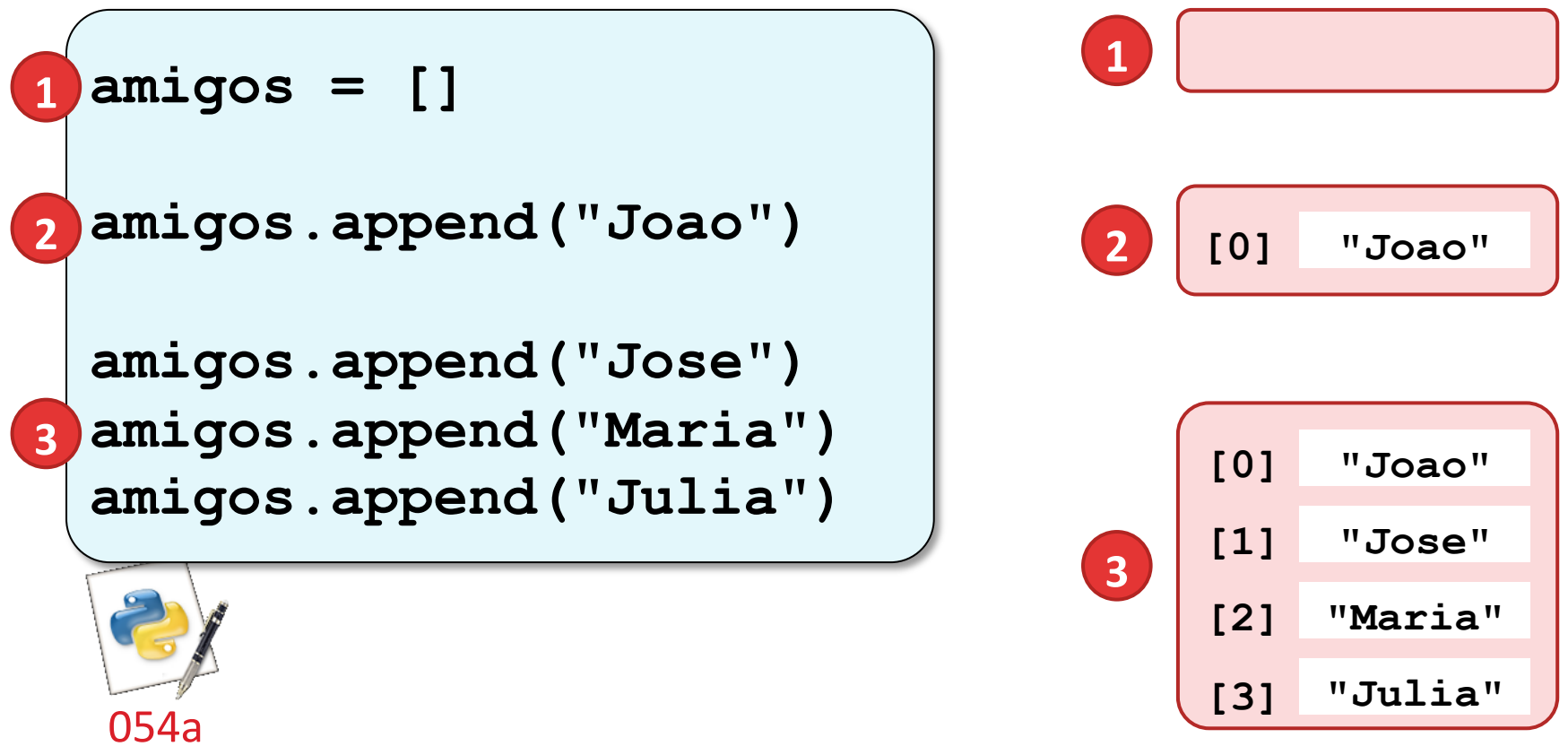

### Operações com Listas :: Inserção

- $\square$  Inserir significa introduzir um elemento em qualquer posição da lista.
- $\Box$  Portanto, além de informar o que desejamos inserir, devemos dizer onde.

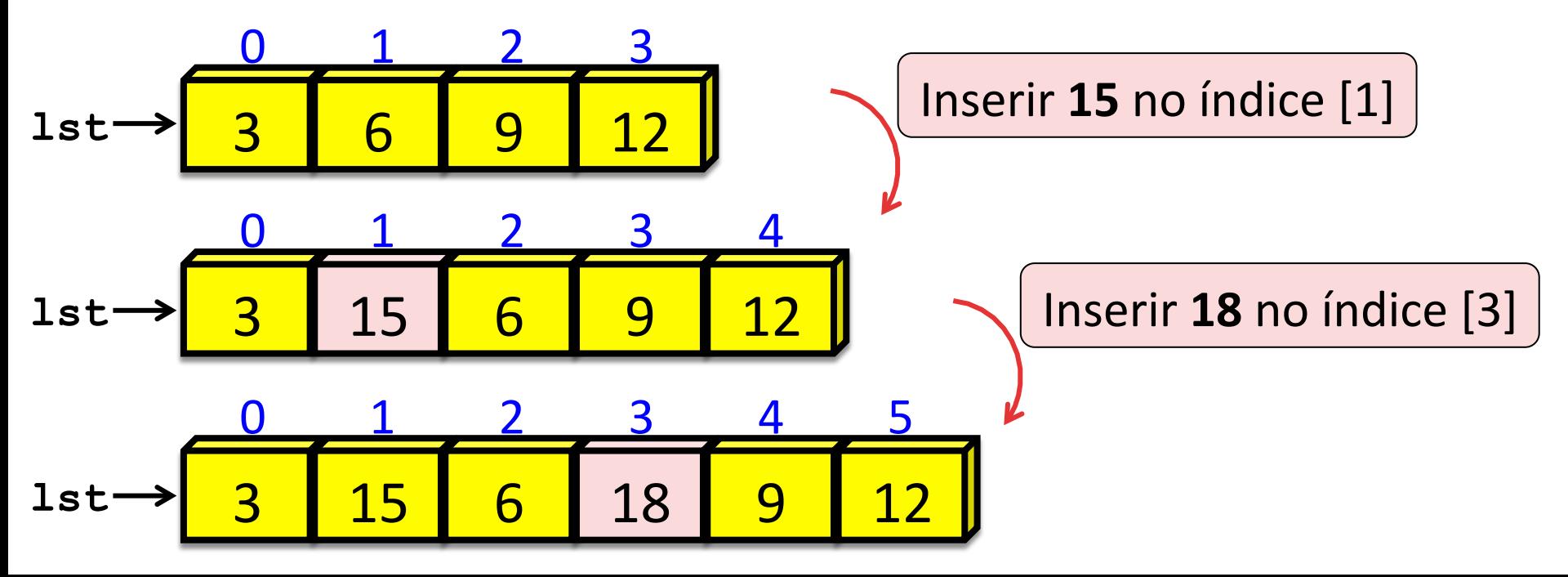

Operações com Listas :: Inserção – método **insert**

 $\Box$  Em Python, a inserção é feita pelo método **insert**, que tem dois argumentos:

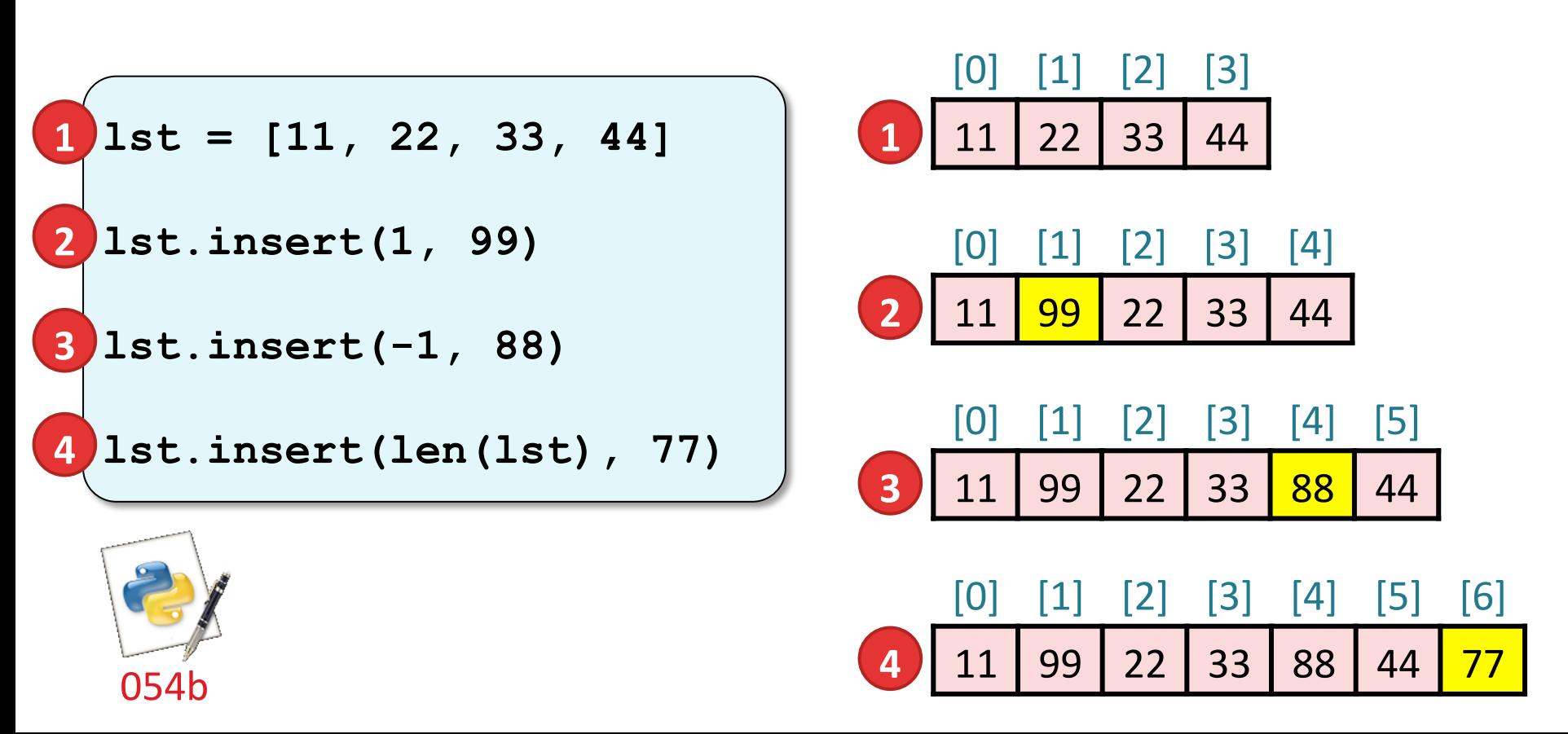

Operações com Listas :: Anexação x Inserção

### **Anexação (append)**

- Insere um novo elemento no final da lista.
- Tem apenas um argumento (valor a inserir)

### **Inserção (insert)**

- Insere um novo elemento em qualquer posição.
- Tem dois argumentos (onde, valor)

### Operações com Listas :: Remoção

- $\Box$  Remover significa retirar um elemento, reacomodando-se os demais.
- $\Box$  O elemento a ser removido pode ser indicado pelo seu valor ou pelo seu índice.

$$
1st \rightarrow \begin{array}{|c|c|c|c|c|c|c|c|c|c|c|} \hline 0 & 1 & 2 & 3 & 4 & 5 \\ \hline 3 & 6 & 9 & 12 & 15 & 18 \\ \hline 1st \rightarrow & 3 & 6 & 12 & 15 & 18 \\ \hline 0 & 1 & 2 & 3 & 4 \\ \hline 1st \rightarrow & 3 & 6 & 12 & 15 & 18 \\ \hline \end{array}
$$
 Remover (ndice [3])

Operações com Listas :: Remoção por índice – **pop** 

□ O método **pop** remove o elemento de índice i informado no seu argumento. 

**<nome\_lista>.pop(i)** 

```
lst = [11, 22, 33, 44, 55, 66] 
lst.pop(0) # Remove 1o. elemento da lista 
lst.pop(-1) # Remove ultimo elemento da lista 
lst.pop(2) # Remove 3o. elemento da lista
```
Operações com Listas :: Remoção por índice – **pop**

- $\Box$  O tamanho da lista é reduzido em um elemento.
- $\Box$  O índice deve estar em intervalo válido.
- $\Box$  O método pop devolve o valor do elemento removido:

**x = lst.pop(1)** 

 $\Box$  Quando o argumento não é informado, remove-se o último elemento da lista:

$$
x = 1st.pop() # x = 66
$$

Operações com Listas :: Remoção por valor – **remove**

□ O método **remove** remove o primeiro elemento da lista correspondente ao argumento.

**amigos.remove("Maria")** 

 $\Box$  O valor a ser removido deve estar na lista, caso contrário uma exceção será gerada. Assim, antes de remover o valor, verifique se ele está na lista.

```
elemento = "Maria" 
if elemento in amigos: 
      amigos.remove(elemento)
```
Operações com Listas :: **remove** × **pop**

#### **remove**

- Remove da lista o primeiro elemento correspondente ao valor informado.
- Se houver outros valores iguais, eles permanecem na lista.

#### **pop**

• Remove da lista o elemento correspondente ao índice informado. 

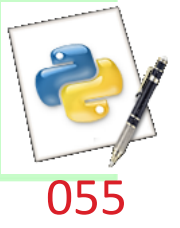

Operações com Listas :: Concatenação 

 $\square$  Para concatenar (unir) duas ou mais listas em uma só, use o operador de soma (+):

**nova\_lst = lista1 + lista2 + lista3 + ...** 

```
meusAmigos = ["Jose", "Julia"] 
seusAmigos = ["Ana", "Joao", "Marcos"] 
nossosAmigos = meusAmigos + seusAmigos
# nossosAmigos = ["Jose", "Julia", "Ana",
```

```
"Joao", "Marcos"]
```
### Operações com Listas :: Replicação

 $\Box$  Para concatenar a mesma lista múltiplas vezes, use o operador de replicação **\***

**nova\_lista = lista1 \* n** 

□ O inteiro **n** especifica quantas cópias da lista devem ser concatenadas

$$
1st = [1, 2, 3] * 2
$$
  
# 1st = [1, 2, 3, 1, 2, 3]

### Operações com Listas :: Replicação

 $\Box$  Um uso comum para a replicação é a inicialização de uma lista com valores fixos:

**# inicializa com 12 zeros pontuacaoMensal = [0] \* 12**  Operações com Listas :: Busca – operador **in** 

 $\Box$  Para saber se um elemento está presente em uma lista, usamos o operador **in**:

> **if "Ana" in amg: print("Ela eh uma amiga")**

□ O operador **in** pode ser entendido como a relação de pertinência entre um elemento e um conjunto  $(símbolo \in)$ .

### Operações com Listas :: Busca – método **index**

- $\Box$  Para conhecer a posição em que o elemento ocorre, usamos o método *index*.
- $\square$  Se o elemento procurado não estiver na lista, haverá um erro de execução.
- □ Por isso, deve-se testar a lista com o operador **in** antes de chamar o método *index*.

```
\n
$$
\text{amg} = ['Jose", "Julia", "Ana", "Joao", "Jose"]\n\text{if "Hermenegilde" in amg:\n    n = amg.index("Hermenegilde")\n\text{else:\n    n = -1  # Neo encontrou\n}\n
$$
\n
```

### Operações com Listas :: Busca – método **count**

□ O método **count (x)** retorna o número de vezes que o elemento **x** ocorre na lista.

□ Se **x** não pertencer à lista, o resultado é zero.

```
amg = ["Jose", "Julia", "Ana", "Joao", "Jose"] 
c1 = \text{ang.count('Jose")} # c1 = 2c2 = \text{ang.count('Julia")} # c2 = 1c3 = amg.count("Hermenegildo") # c3 = 0
```
### Operações com Listas :: Ordenação

 $\square$  Para arrumar os elementos de uma lista em ordem crescente (ou alfabética), usamos o método **sort**.

**lst = [88, 55, 99, 44, 11, 33] lst.sort() # lst = [11, 33, 44, 55, 88, 99]** 

## Operações com Listas :: Cópia

 $\Box$  O nome de uma lista apenas aponta para o início dos elementos. Portanto, a operação abaixo apenas copia a referência, mas não os dados:

**lst1 = [88, 55, 99, 44, 11, 33]**   $1st$  copy =  $1st1$ 

 $\Box$  Para copiar os dados de um lista para outra, use a função **list**: 

 $lst$   $copy$  =  $list(lst1)$ 

Operações com Listas :: Cópia da referência

**lst1 = [10, 9, 7, 4] # Copia a referencia da lista lst2 = lst1 lst1[3] = 88 print(lst2[3]) # Imprime 88 1 2 3 1**  [0] [1] [2] [3] 10 9 7 4 **2**  10 9 7 4 **3 lst1 lst1 lst2 lst1 lst2** 

 $[3]$ 

 $[3]$ 

**88** 

### Operações com Listas :: Cópia da lista

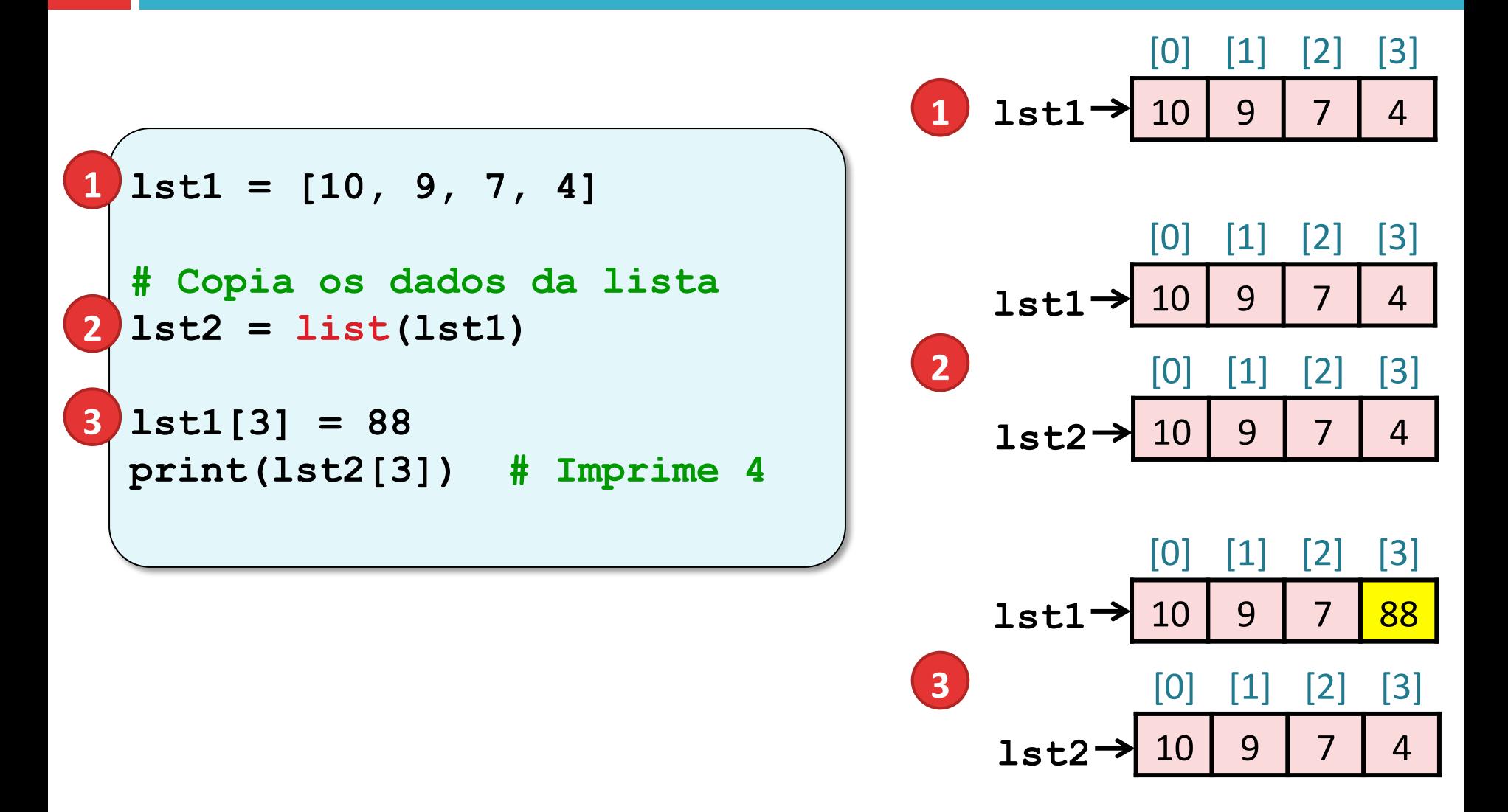

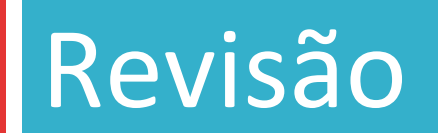

### Listas em Python :: Operações comuns

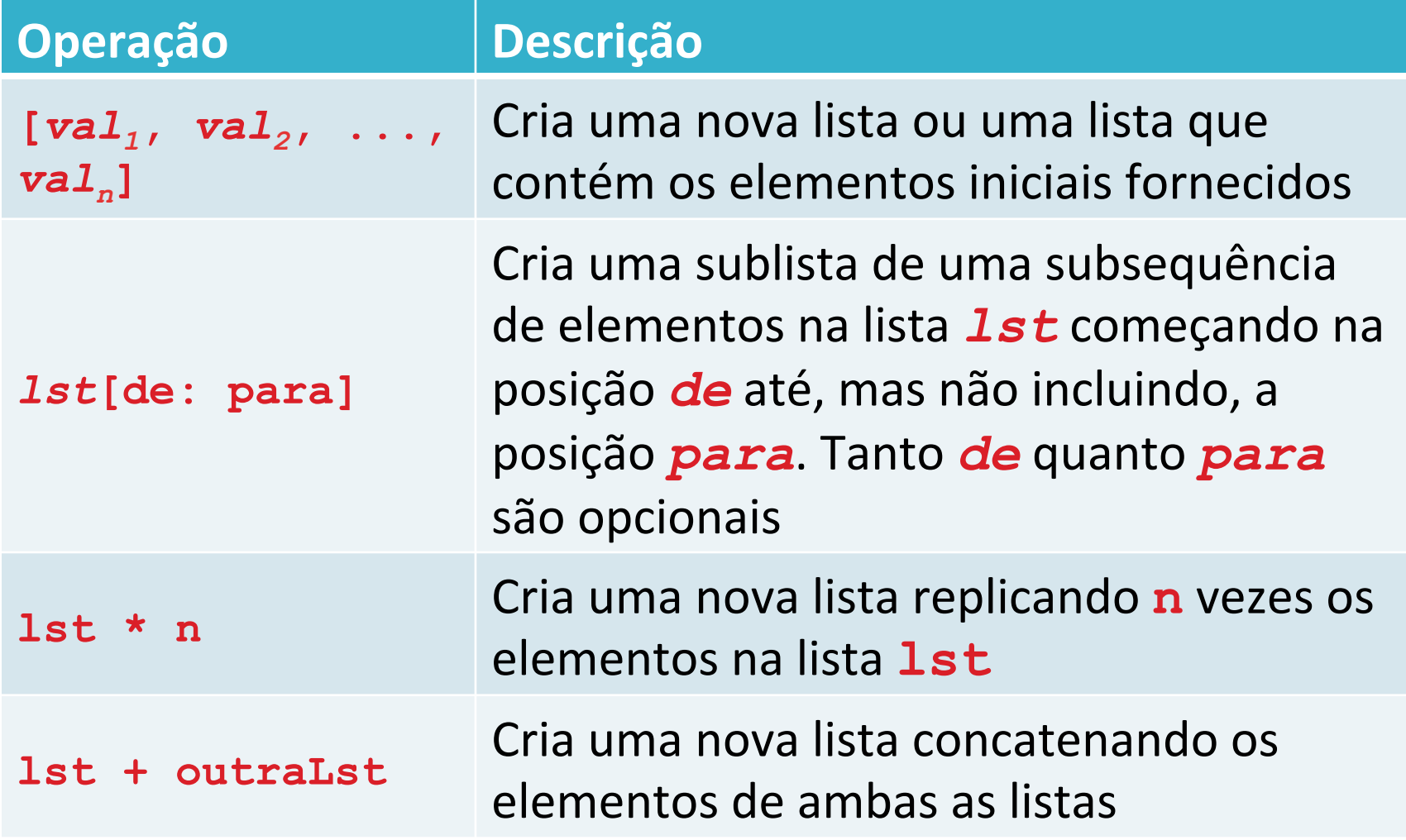

### Listas em Python

### :: Funções comuns

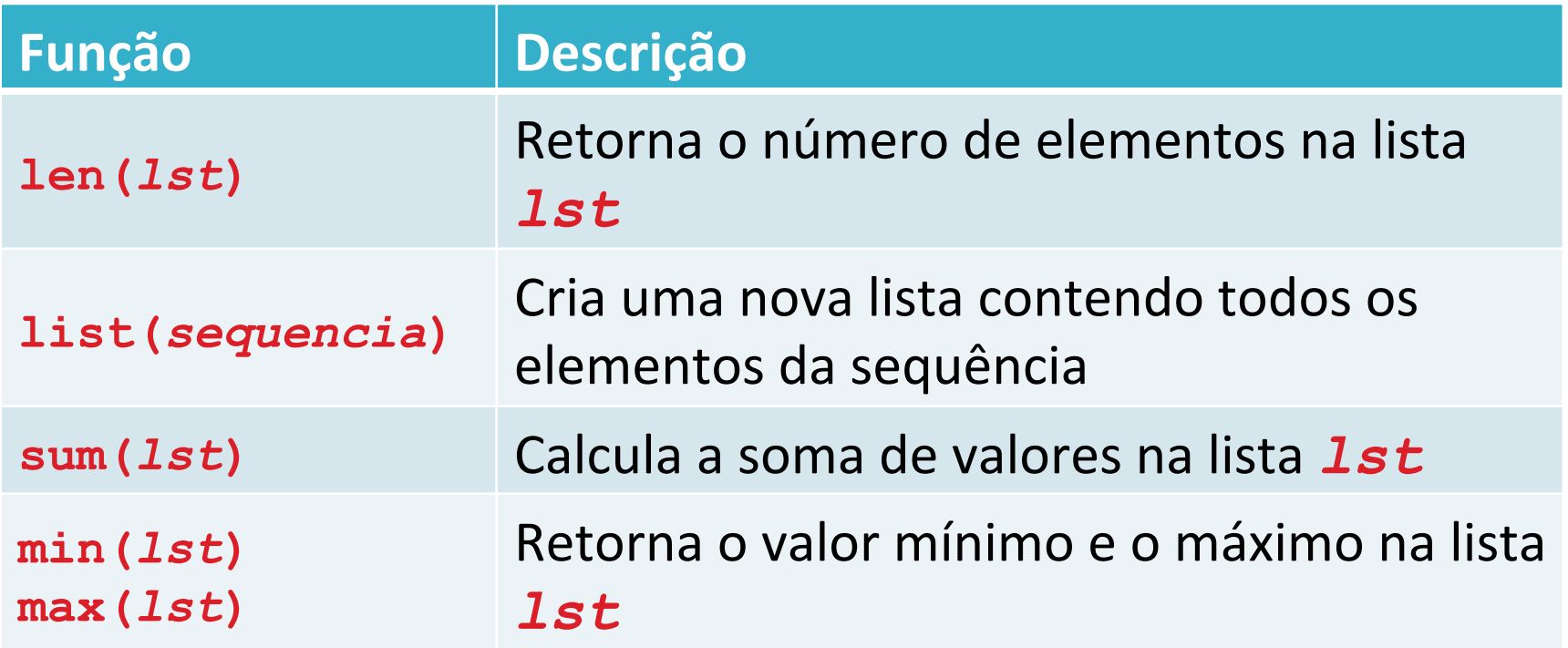

### Listas em Python :: Métodos comuns

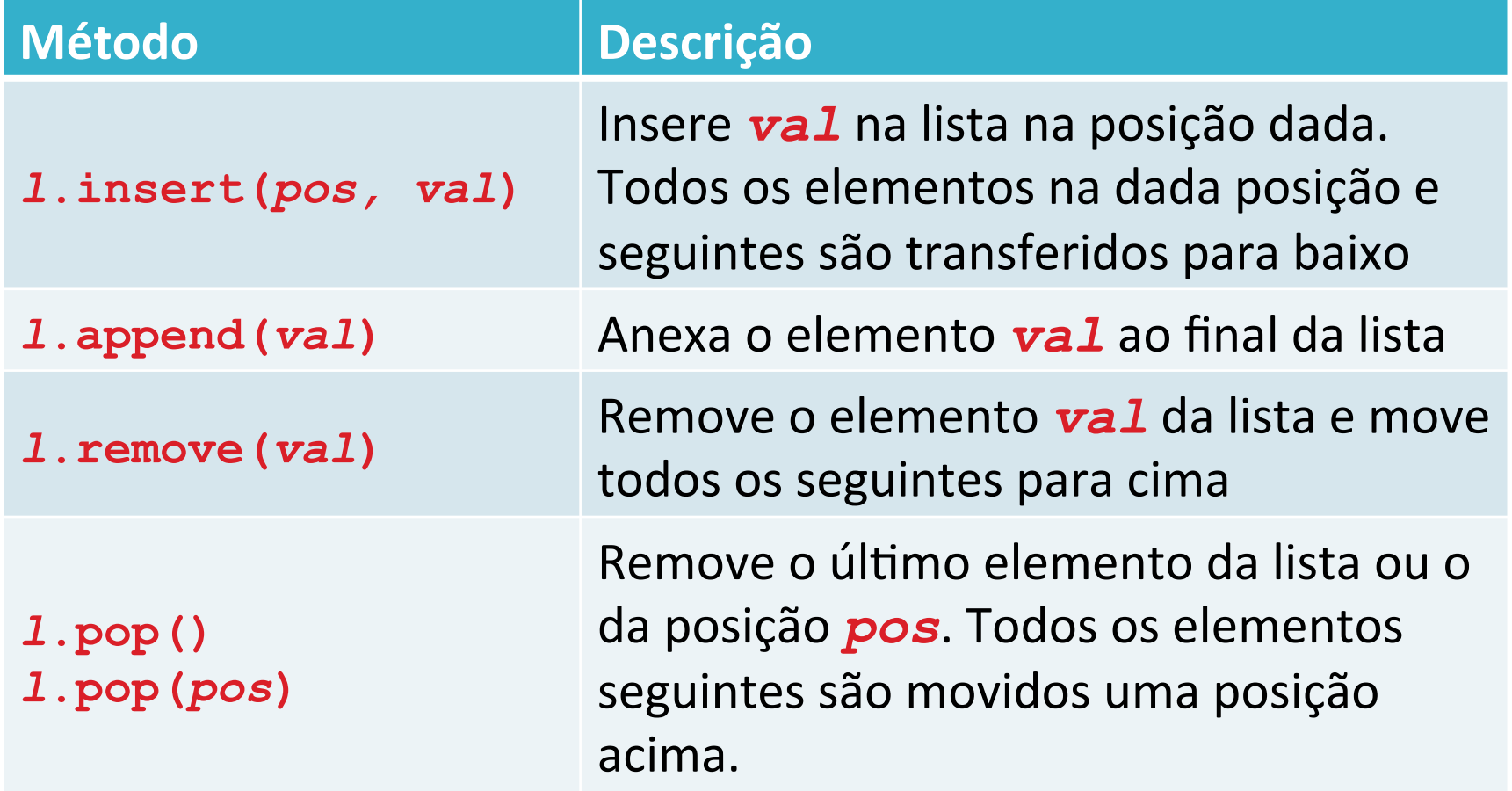

### Listas em Python :: Métodos comuns

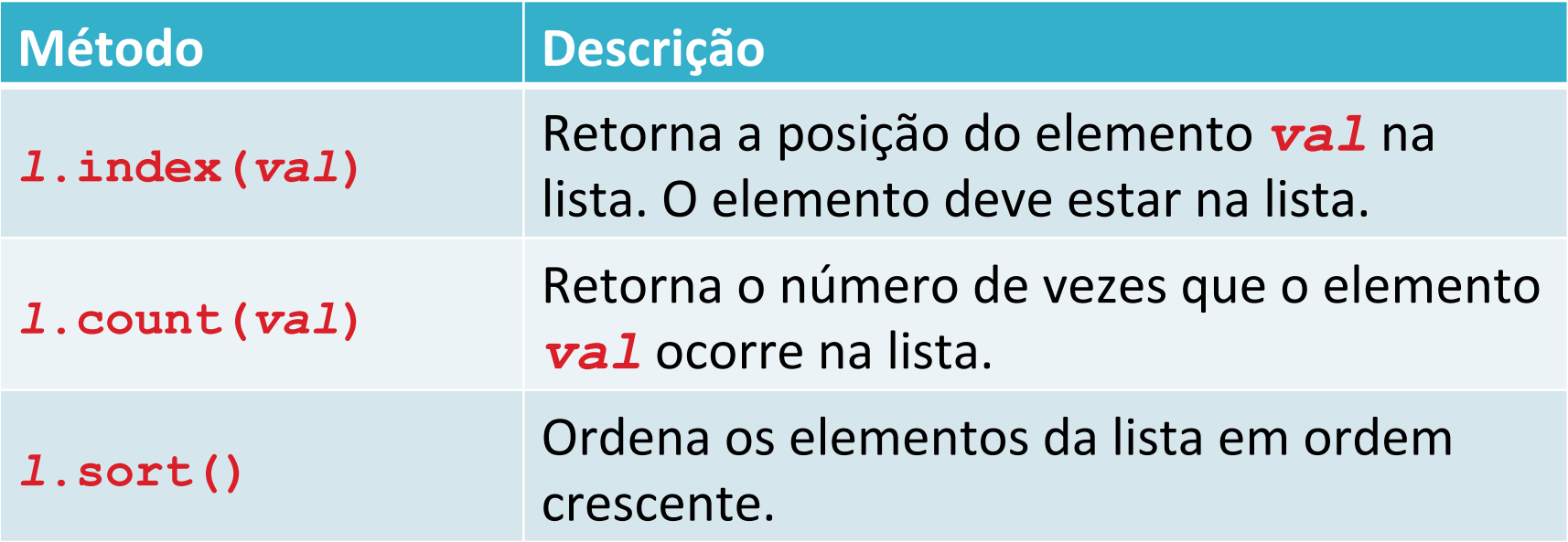

## Referências bibliográficas

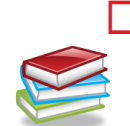

□ Menezes, Nilo Ney Coutinho (2010). Introdução à Programação com Python. Editora Novatec.

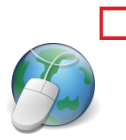

□ Hetland, Magnus Lie (2008). Beginning Python: From Novice to Professional. Springer eBooks, 2<sup>ª</sup> edição. Disponível em: http://dx.doi.org/ 10.1007/978-1-4302-0634-7. 

□ Horstmann, Cay & Necaise, Rance D. (2013). Python for Everyone. John Wiley & Sons.

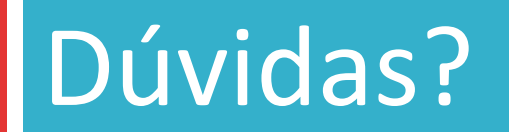

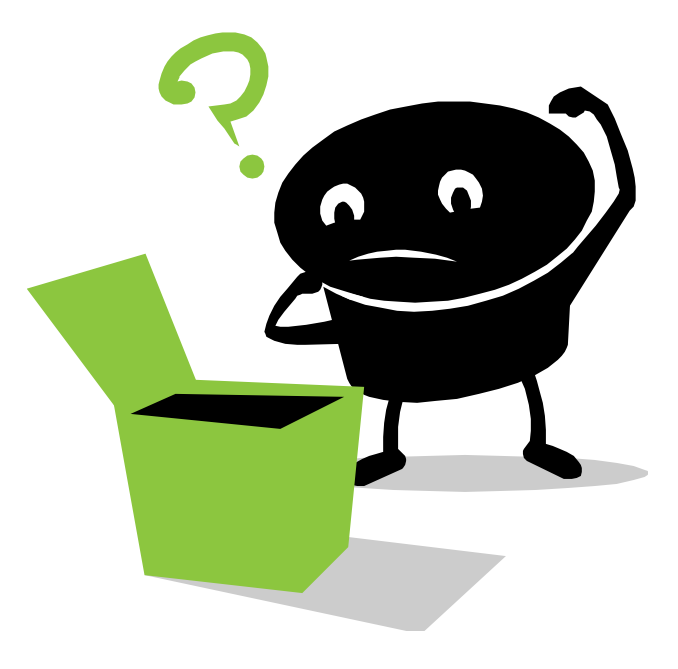